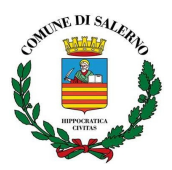

**SETTORE AFFARI GENERALI** Ufficio Turismo e Spettacolo Via dei Canali, 1 – Tel. 089667201 / 089667209 **e-mail: [ufficioturismo@comune.salerno.it](mailto:ufficioturismo@comune.salerno.it) pec: [protocollo@pec.comune.salerno.it](mailto:protocollo@pec.comune.salerno.it)**

## **COMUNICAZIONE ESIBIZIONE DI MINORENNI IN ATTIVITÀ DI PUBBLICO SPETTACOLO / TRATTENIMENTO**

= Al Comune di Salerno Servizio Turismo e Spettacolo Ufficio Licenze e Autorizzazioni

= Allo *" SPORTELLO E.N.P.A.L.S. "*

presso Sede I.N.P.S. via Galileo Ferraris, 4

80142 NAPOLI

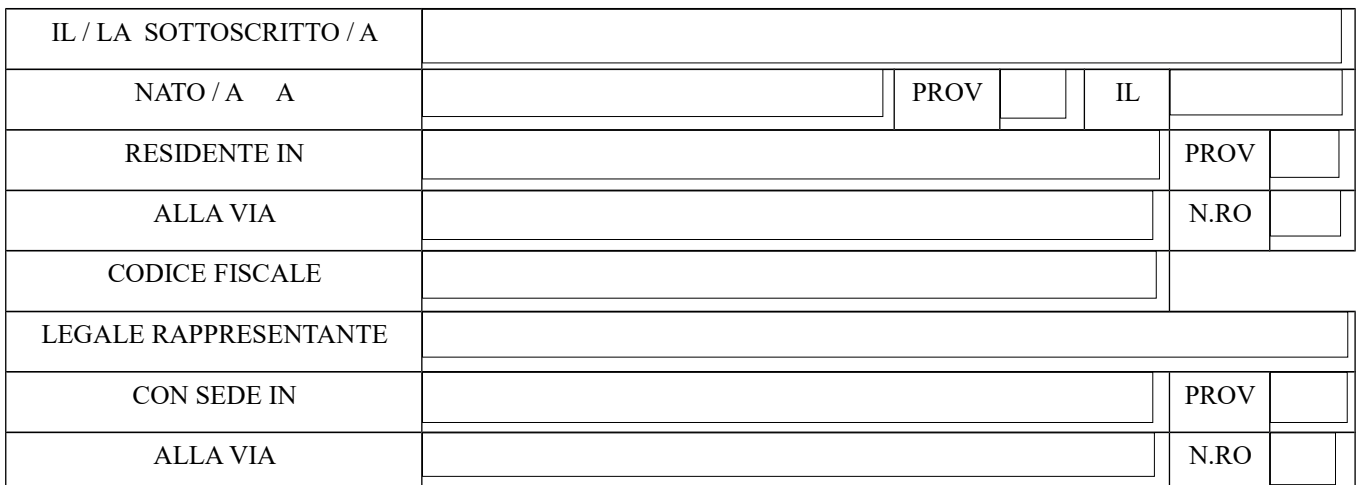

## **C O M U N I C A**

**che nel seguente pubblico spettacolo / trattenimento :**

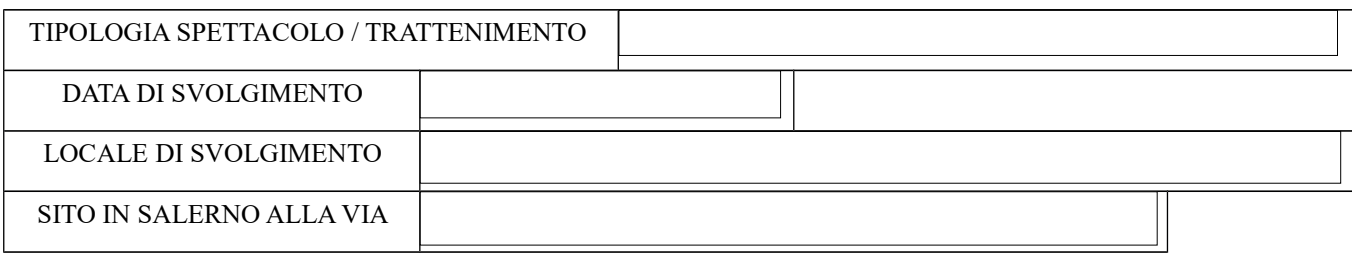

# **si esibiranno a titolo gratuito i sottonotati minorenni :**

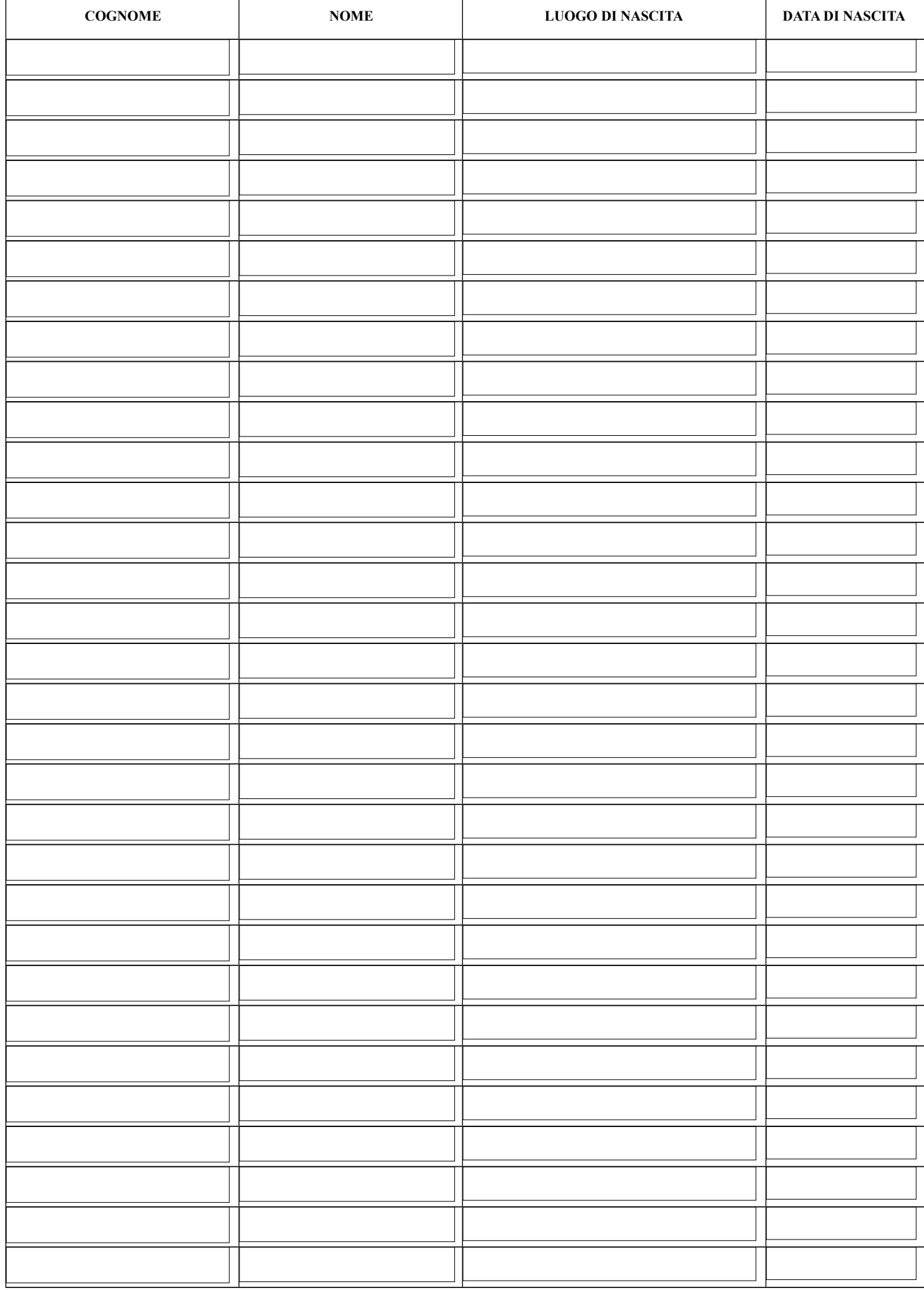

### **D I C H I A R A**

- 1. che detto spettacolo / trattenimento rientra nell'attività didattico / formativa del predetto Sodalizio;
- 2. che l'ingresso avverrà a mezzo di invito gratuito e senza vendita di biglietti a pagamento;
- 3. che per l'esibizione dei predetti minorenni ha preventivamente acquisito il consenso scritto dei rispettivi genitori.

Data  $\vert$  TIMBRO DEL SODALIZIO

FIRMA DEL LEGALE RAPPRESENTANTE

### **ALLEGAALLA PRESENTE**

copia del documento d'identità, in corso di validità, del legale rappresentante

**----------------------------------------------------------------------------------------------------**

#### **N.B.: 1) LA COPIA PER L'E.N.P.A.L.S. DEVE ESSERE INOLTRATA A MEZZO RACCOMANDATA POSTALE**

**2) LA COPIA PER IL COMUNE DI SALERNO DEVE ESSERE CORREDATA DELL'ATTESTAZIONE DELLA RACCOMANDATA POSTALE INVIATA ALLO SPORTELLO E.N.P.A.L.S.**

**----------------------------------------------------------------------------------------------------**